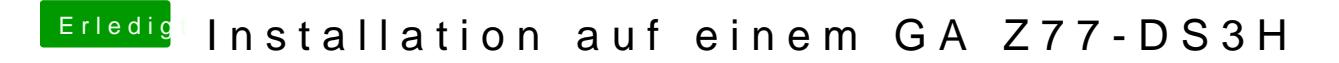

Beitrag von VANTOM vom 26. Juni 2018, 21:41

kannst du damit was anfangen?